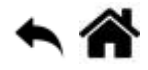

# **Actionneurs - Imprimante thermique**

[Mise à jour le 13/11/2018]

### **Sources**

- [Micro panel thermal printer](https://www.gotronic.fr/pj-1134.pdf)
- [Tutorial: Arduino and a Thermal Printer](https://learn.adafruit.com/mini-thermal-receipt-printer/microcontroller)

## **Caractéristiques**

Imprimante thermique miniature pour montage sur panneau (fixations incluses) communiquant avec un microcontrôleur (Arduino ou compatible) via une liaison série et permettant l'impression sur une largeur de 48 mm.

- Alimentation: 5 à 9 Vcc/2 A (non incluse)
- Résolution: 8 pts/mm (384 pts par ligne)
- Largeur papier: 57 mm
- Largeur impression: 48 mm
- Vitesse d'impression: environ 60 mm/sec
- Taille caractères: 12 x 24 pts ou 24 x 24 pts
- $\bullet$  Dimensions: 111 x 65 x 57 mm
- Découpe: 103 x 57 mm
- $\bullet$  T° de service: +5 à +50 °C

#### **Mise en oeuvre**

Les rouleaux de papier requis doivent avoir une largeur de 57 mm et un diamètre maximal de 39 mm. Le bouton situé à côté du voyant fait avancer le papier.

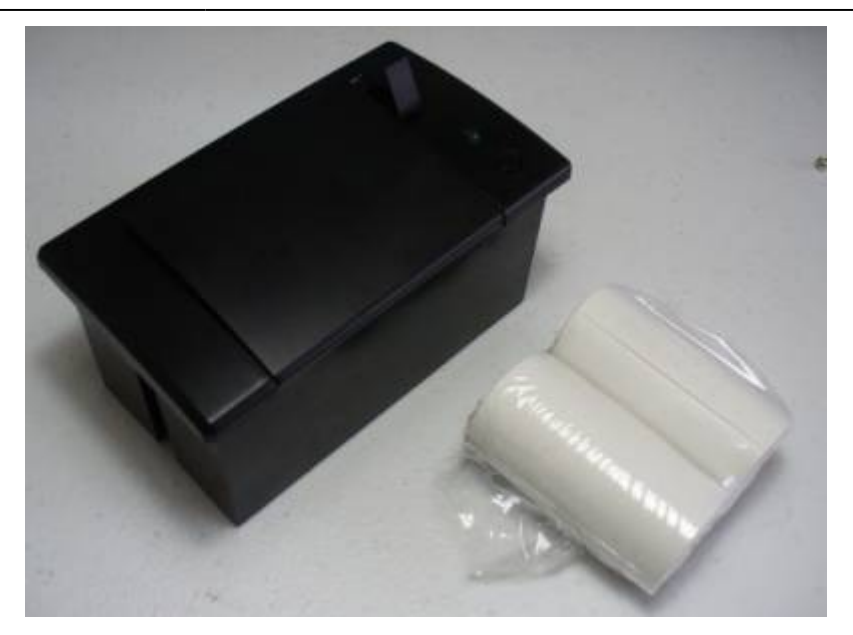

Le chargement du papier est assez simple, il suffit de déposer le rouleau avec le bout du papier face à vous, de le tirer plus loin que le haut de la lèvre avant, puis de refermer le couvercle.

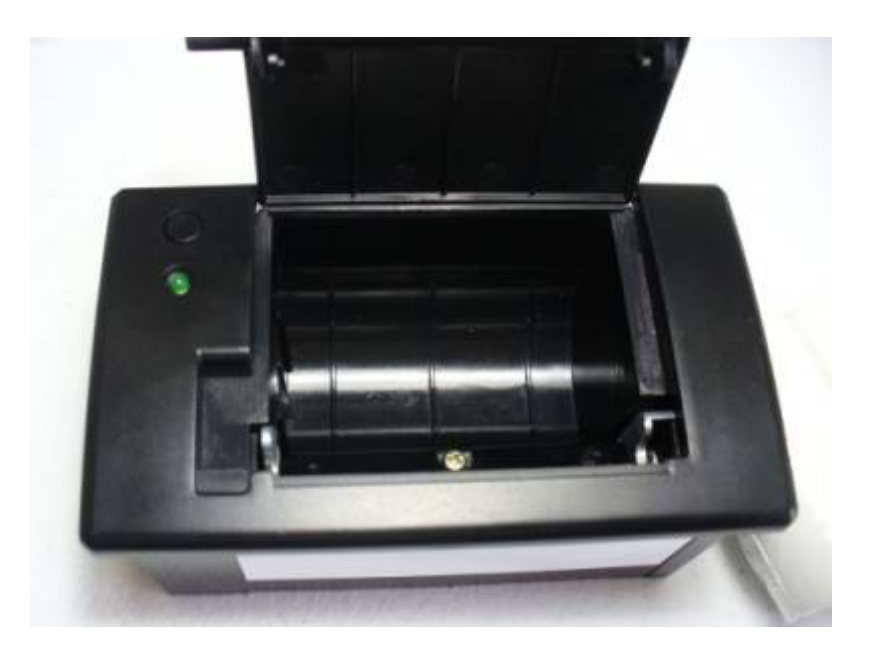

Le câblage est très simple. En regardant la base de l'imprimante on voit deux connexions. À gauche, l'alimentation et à droite les données . Les câbles sont fournis avec l'imprimante.

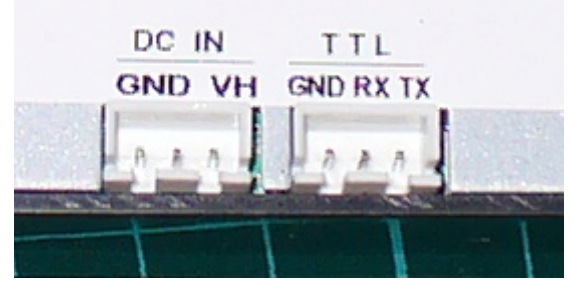

Notez que vous avez besoin d'une alimentation externe capable de fournir une tension comprise entre 5 et 9 volts et un courant de 1,5 ampères. En veille, l'imprimante consomme moins de 10 milliampères, mais lors de l'impression, elle nécessite jusqu'à 1,47 A.

La transmission des données se fait via une interface série, il suffit de connecter le signal RX de l'imprimante à la broche numérique 3 de l'Arduino et le signal TX à la broche numérique 2, le GND à… GND! On utilise un port série virtuel sur les broches 2 et 3 lorsque 0 et 1 sont utilisés pour la fenêtre du terminal.

From: <https://webge.fr/dokuwiki/> - **WEBGE Wikis**

Permanent link: **<https://webge.fr/dokuwiki/doku.php?id=materiels:actionneurs:impthermique&rev=1657177541>**

Last update: **2022/07/07 09:05**

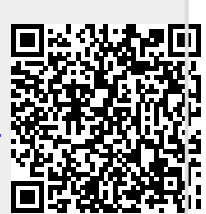